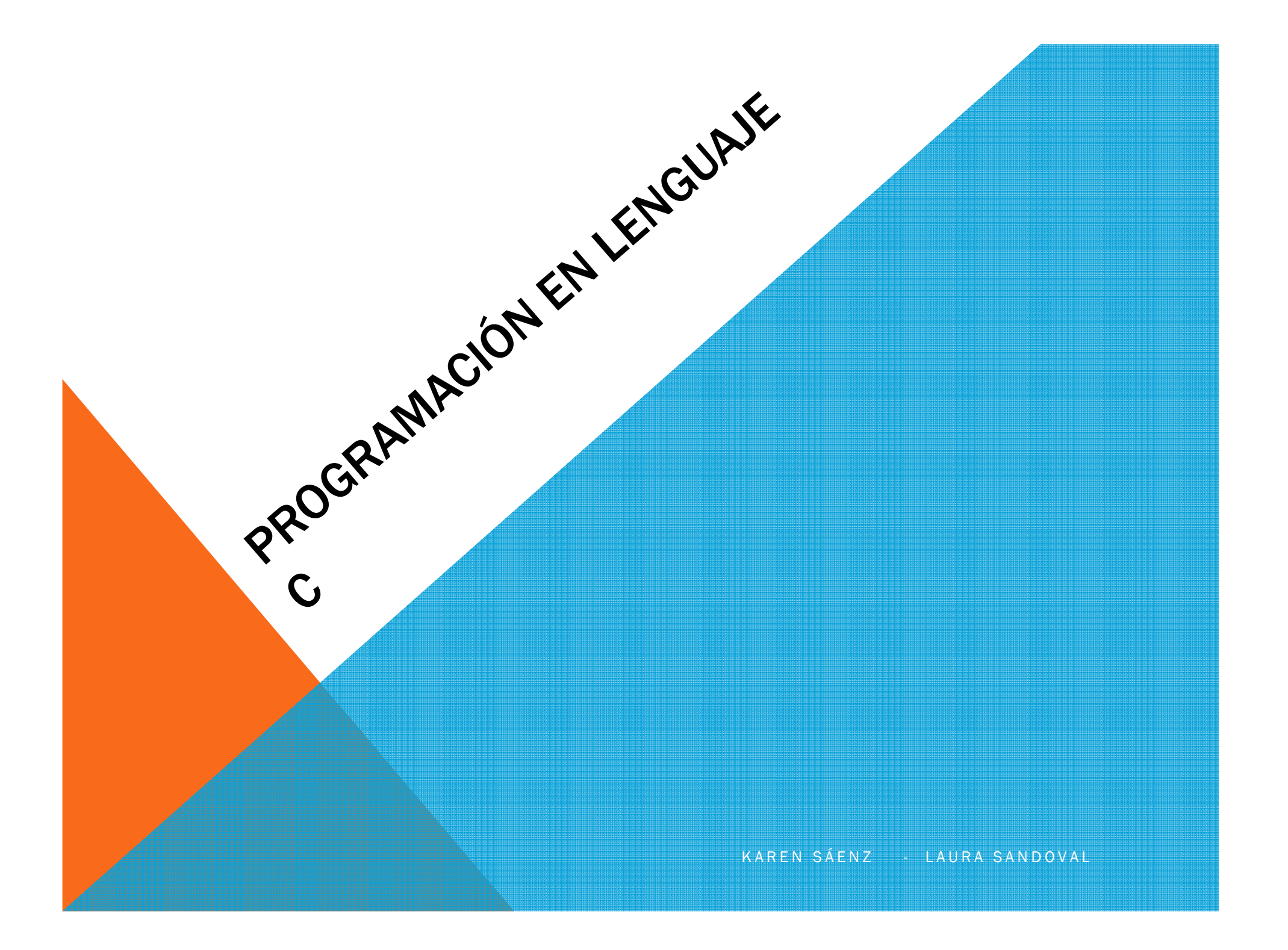

# PROGRAMACIÓN EN LENGUAJE CVARIABLES Y CONSTANTES

- Variables: Es un espacio reservado en la memoria donde podemos almacenar un valor durante la ejecución de un programa, a dicho espacio se le asocia un nombre (identificador).
- El valor almacenado puede cambiar durante la ejecución del programa.
- Constantes: Datos cuyo valor no cambia durante la ejecución de un algoritmo o programa

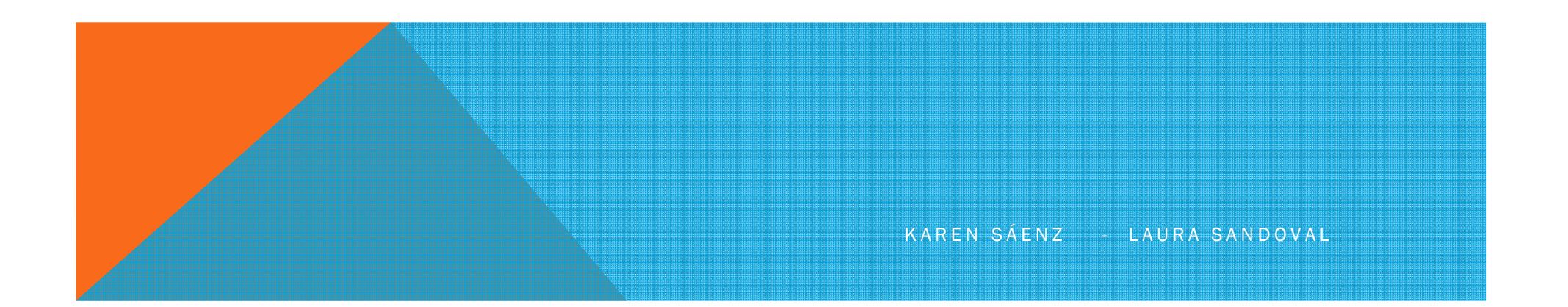

# PROGRAMACIÓN EN LENGUAJE CIDENTIFICADOR

- Es el nombre que se dará a la variable, constante o función
- Un identificador es valido si
- Inicia con una letra del alfabeto ingles o con el signo ()
- No contiene caracteres especiales como @, \$,#
- No contiene espacios en blanco
- No es una palabras propia del lenguaje
- NOTA: C diferencia mayúsculas de minúsculas

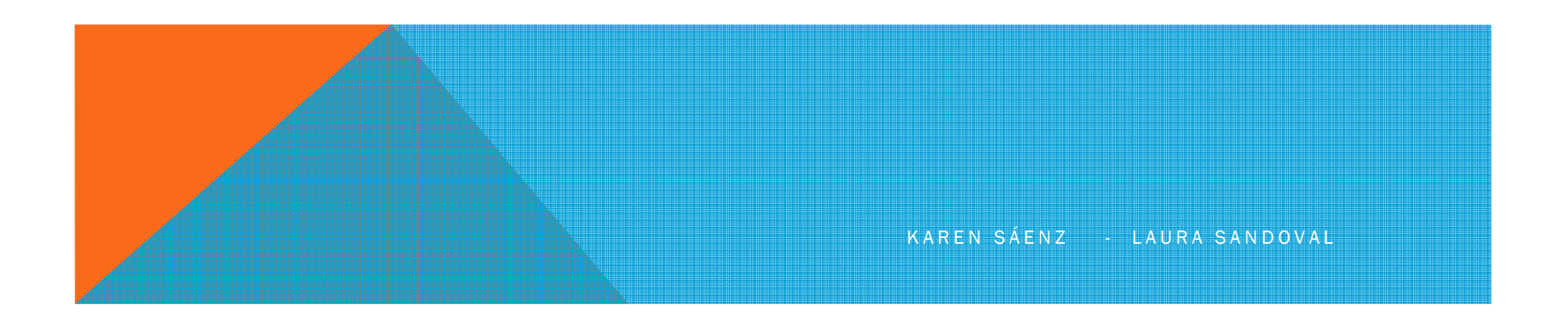

# PROGRAMACIÓN EN LENGUAJE CPALABRAS RESERVADAS

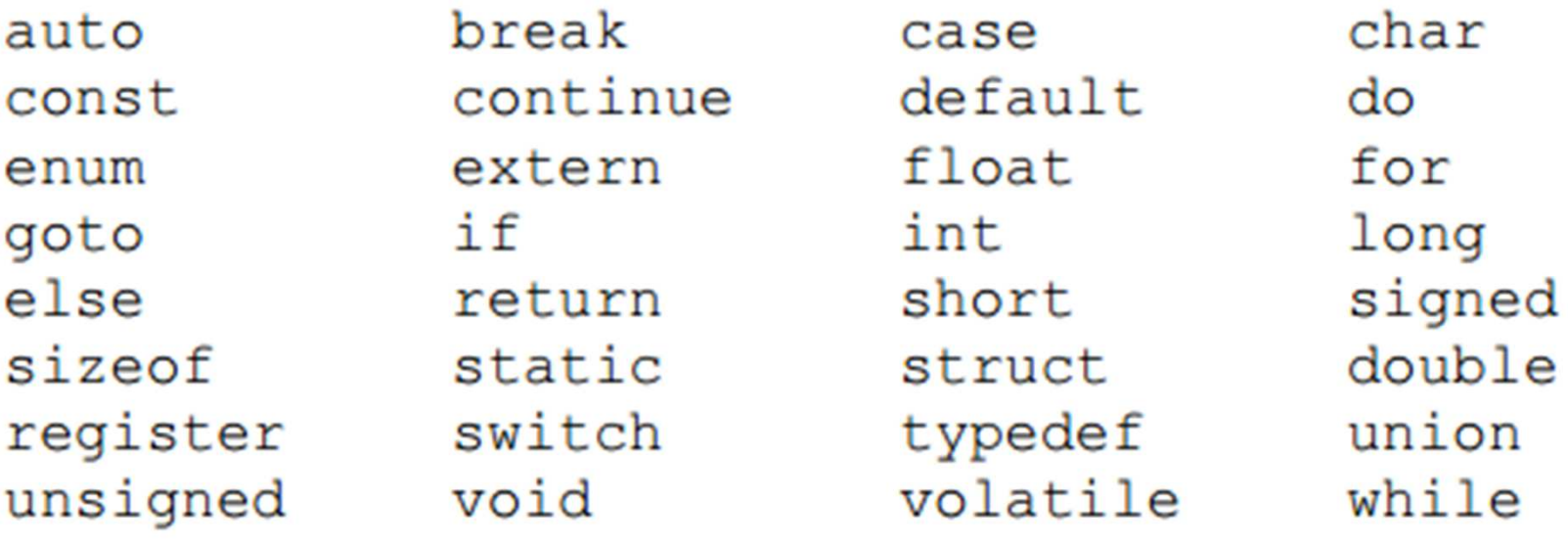

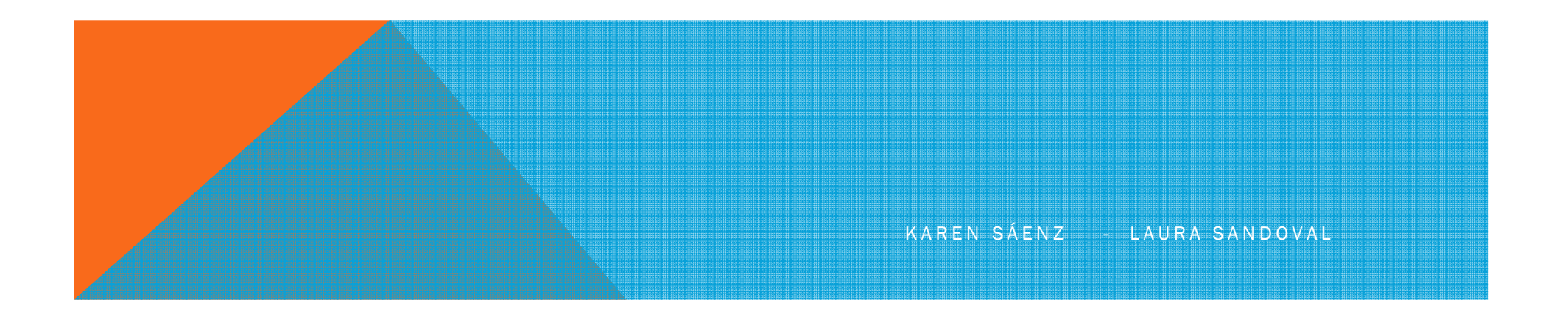

# PROGRAMACIÓN EN LENGUAJE CTIPOS DE VARIABLES

Globales: Se declaran después de las cabeceras

Locales: Se declaran dentro de una función

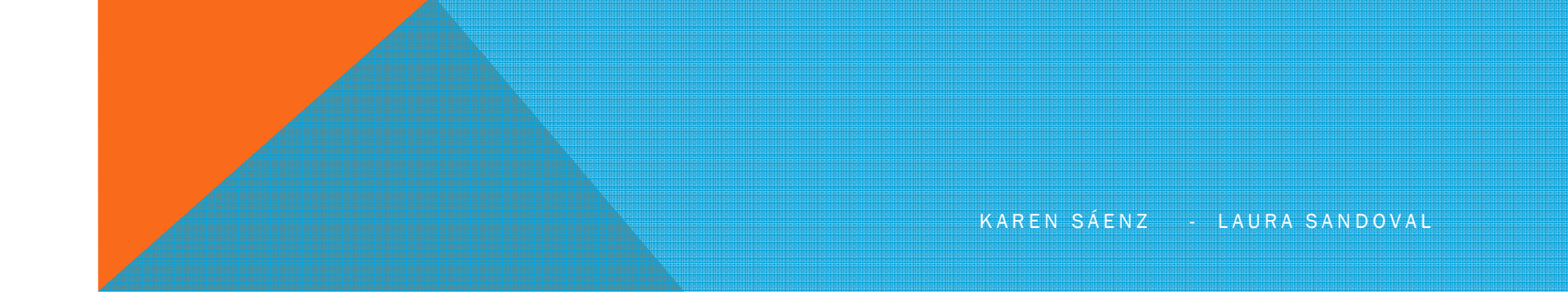

# PROGRAMACIÓN EN LENGUAJE CTIPOS DE DATOS

#### Los datos son los objetos sobre lo que opera una computadora.

Los tipos de dato definen los métodos de almacenamiento disponibles.

Son indispensables para la declaración de variables.

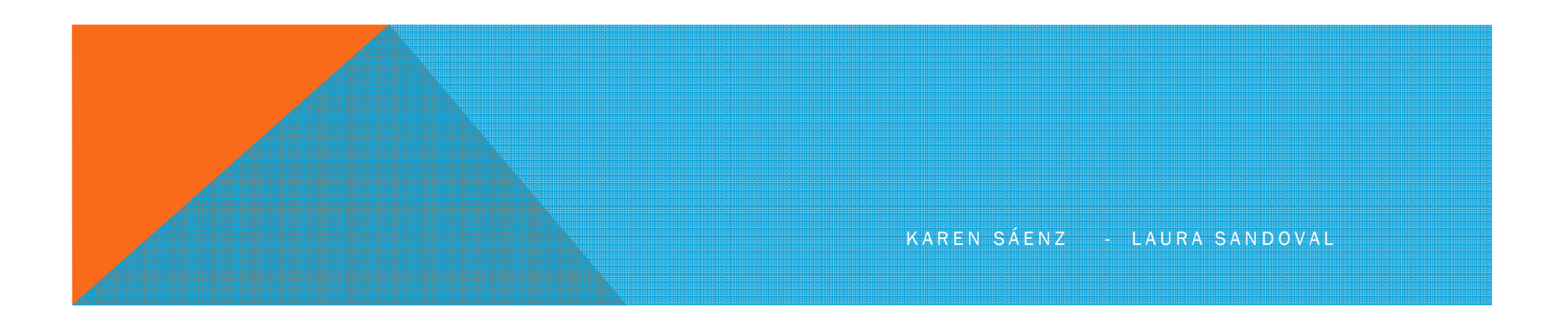

# PROGRAMACIÓN EN LENGUAJE CTIPOS DE DATOS BÁSICOS

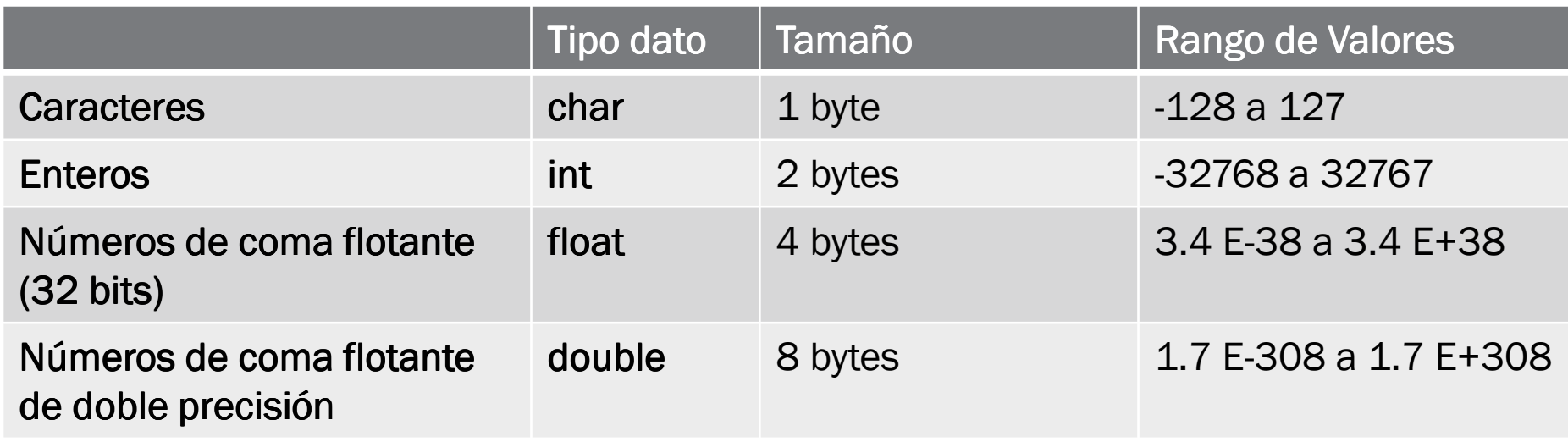

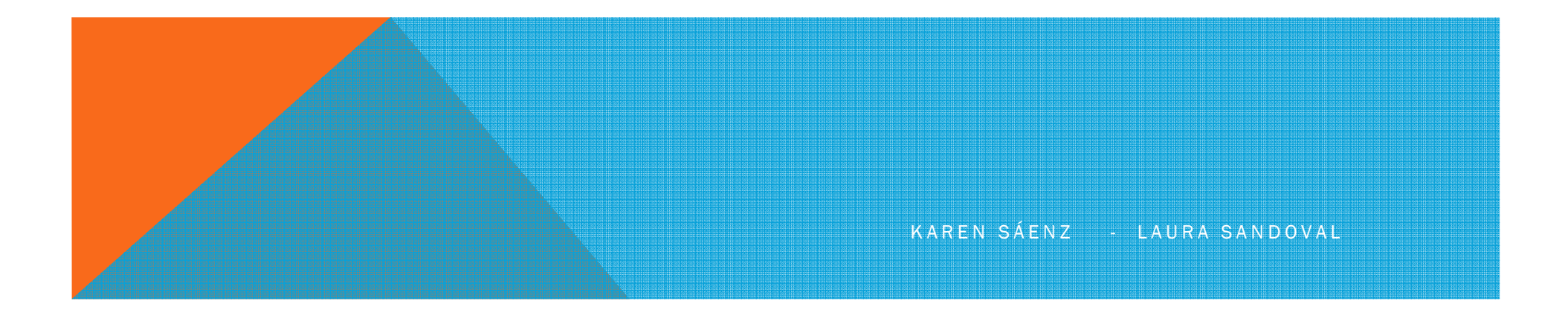

# PROGRAMACIÓN EN LENGUAJE CMODIFICADORES DE TIPO

Permiten modificar el rango de valores signed: Indica que llevará signo (por defecto)<mark>unsigned: L</mark>a variable no llevará signo short: Rango de valores en tamaño corto int por defecto long : Rango de valores en formato largoint por defecto

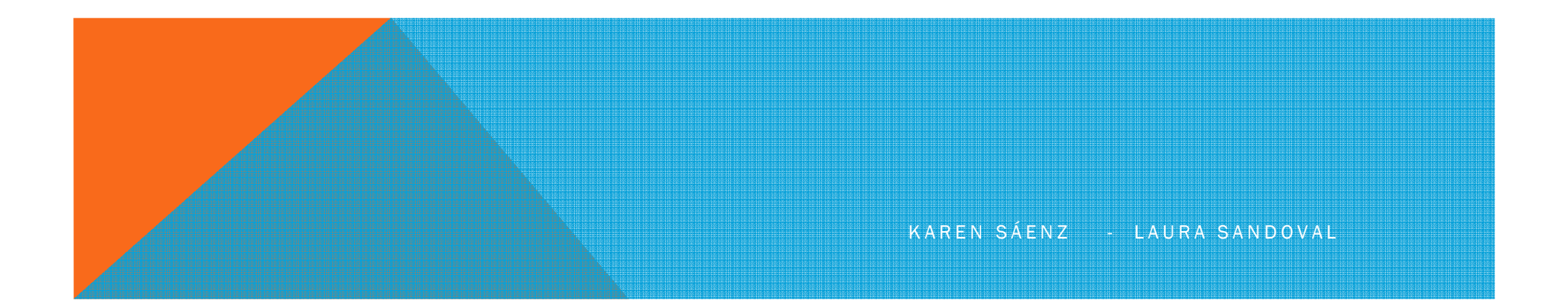

#### PROGRAMACIÓN EN LENGUAJE CNÚMEROS ENTEROS

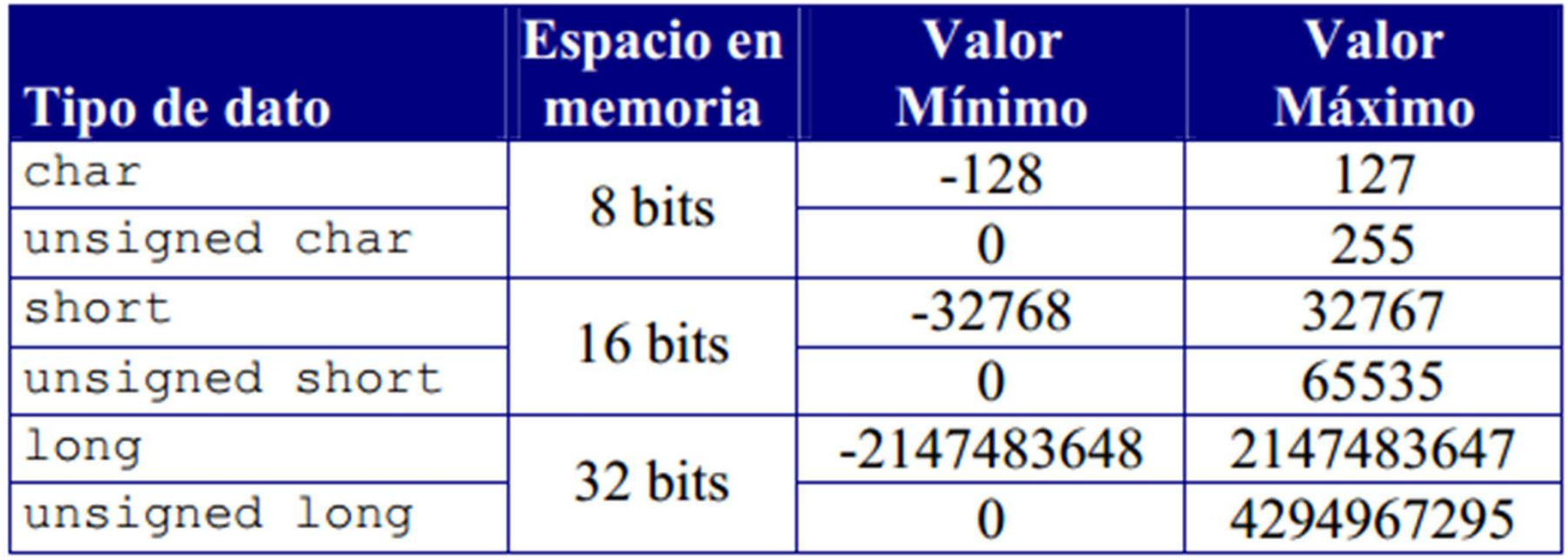

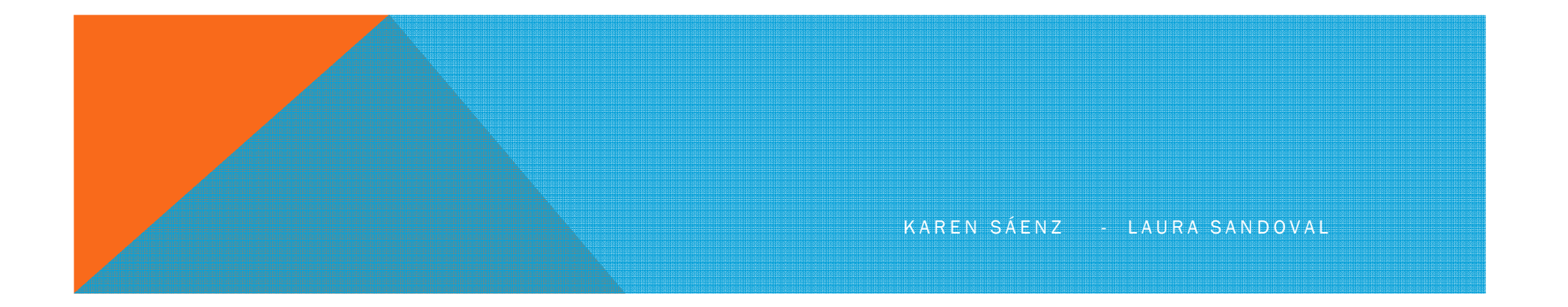

# PROGRAMACIÓN EN LENGUAJE CNÚMEROS ESTEROS

int

El tipo de dato int es equivalente

- al tipo de dato short en compiladores de 16 bits
- al tipo de dato long en compiladores de 32 bits

#### unsigned int

El tipo de dato unsigned int es equivalente

- al tipo de dato unsigned short en compiladores de 16 bits
- al tipo de dato unsigned long en compiladores de 32 bits

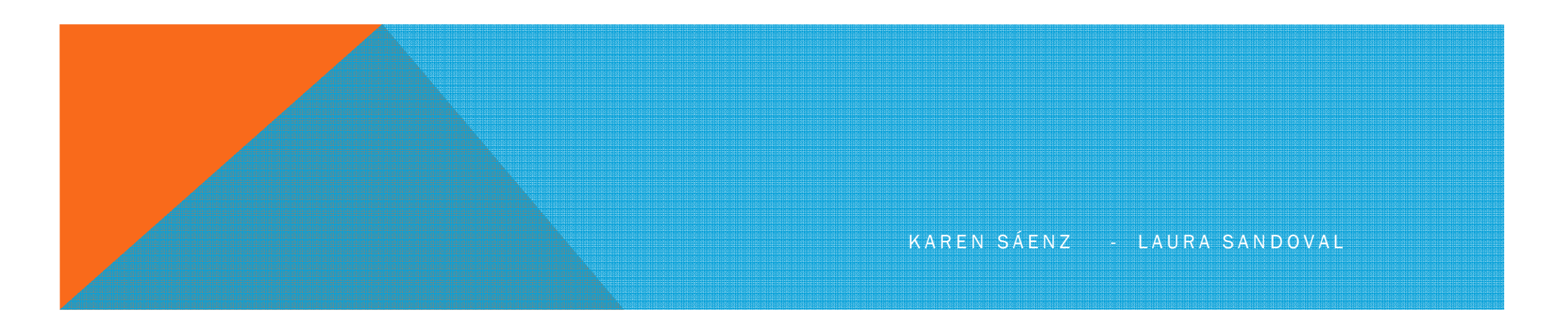

# PROGRAMACIÓN EN LENGUAJE CNÚMEROS EN COMA FLOTANTE

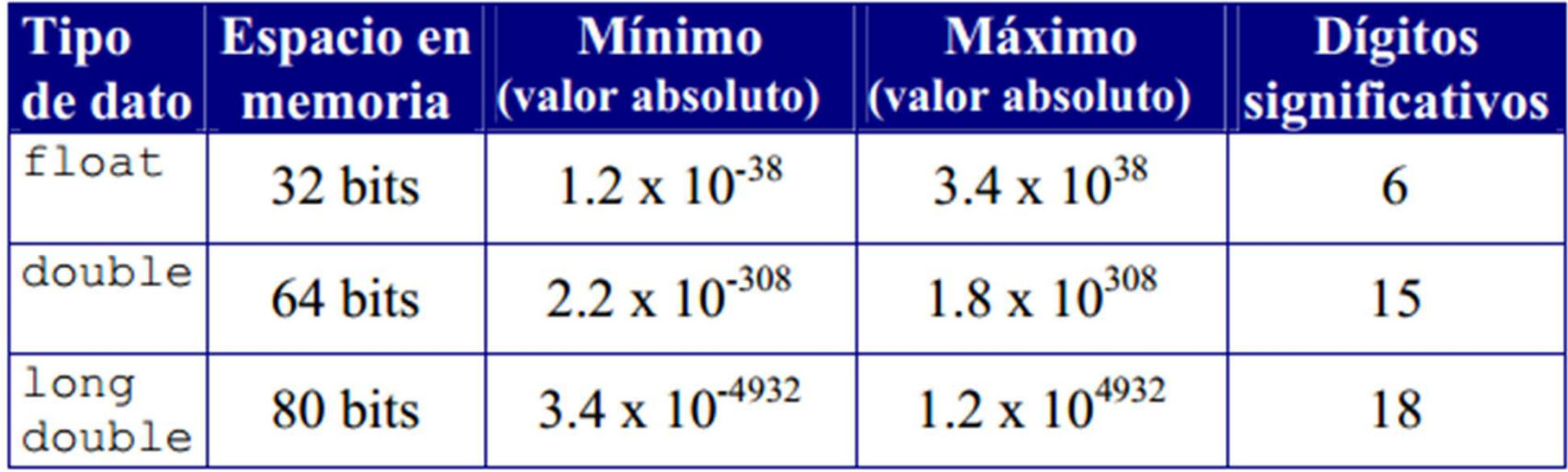

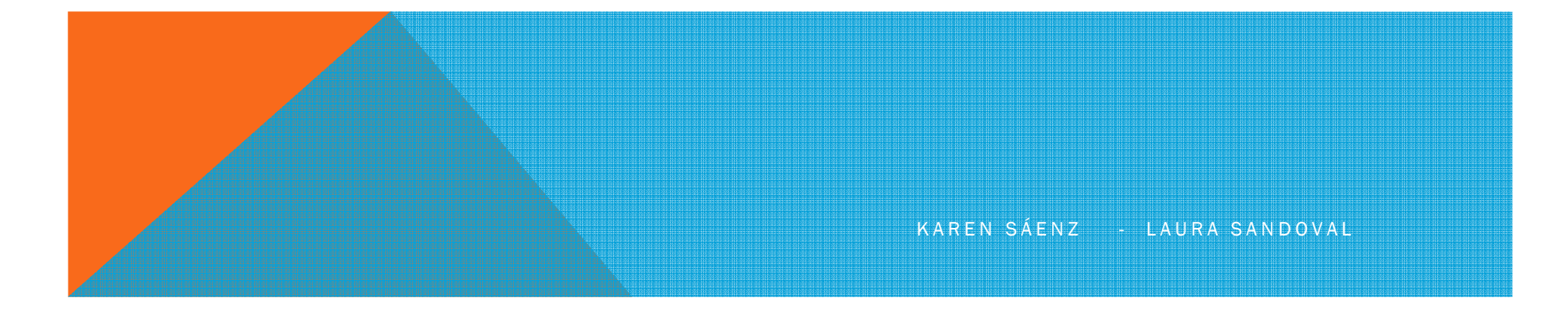

# PROGRAMACIÓN EN LENGUAJE CDECLARACIÓN DE VARIABLES C

 Las variables son definidas utilizando un identificador de tipo seguido del nombre de la variable

Tipo\_Dato nombreVariable;

**float cels, farh;**

**long x; unsigned char ch; int a;**

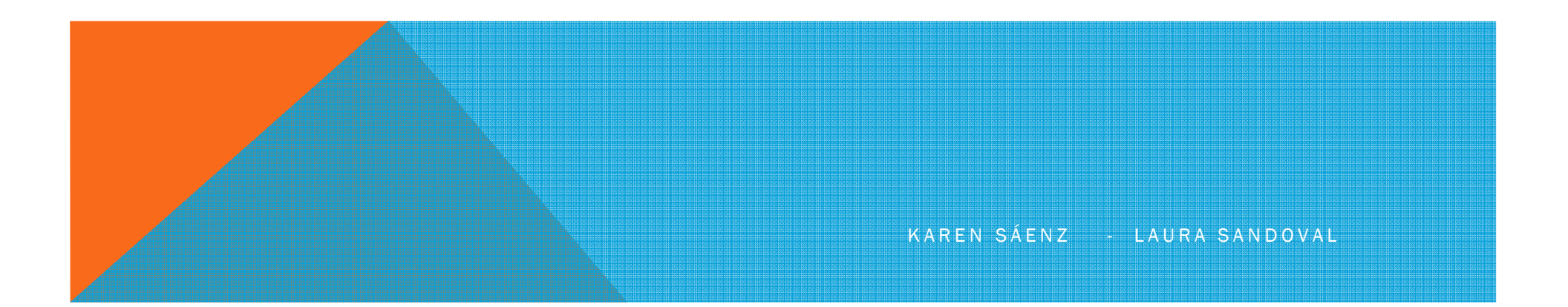

# PROGRAMACIÓN EN LENGUAJE CFUNCIONES printf() y scanf()

printf (): Permite imprimir a la salida estándar, ya sea un mensaje o el valor contenido en una variable

scanf(): permite obtener datos por la entrada estándar.

Para hacer uso de estas funciones, es necesario incluir la directiva o archivo de cabecera stdio.h

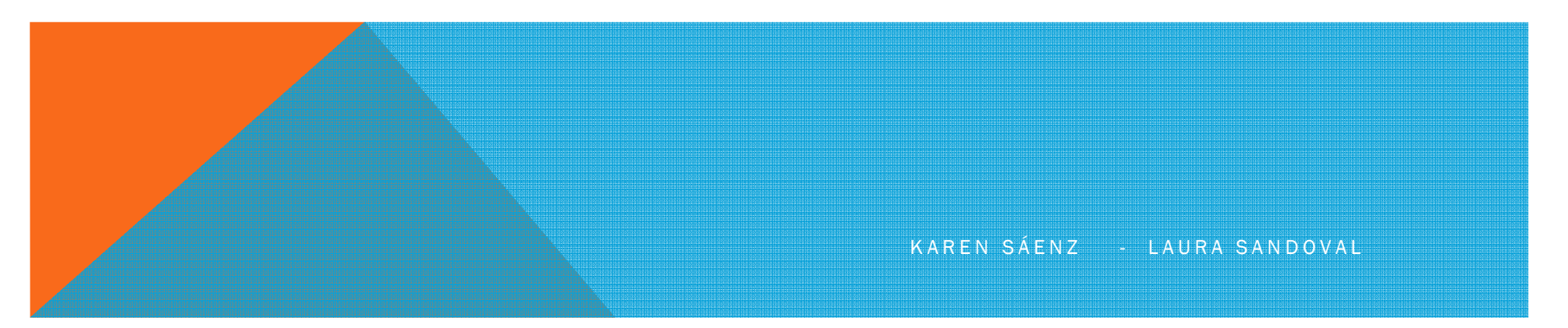

PROGRAMACIÓN EN LENGUAJE CUSO DE scanf()

**scanf("%d", &num);**

**"%d es la especificación del formato**

**num es el nombre de la variable donde se va a guardar el dato& indica al programa la dirección de la variable.** 

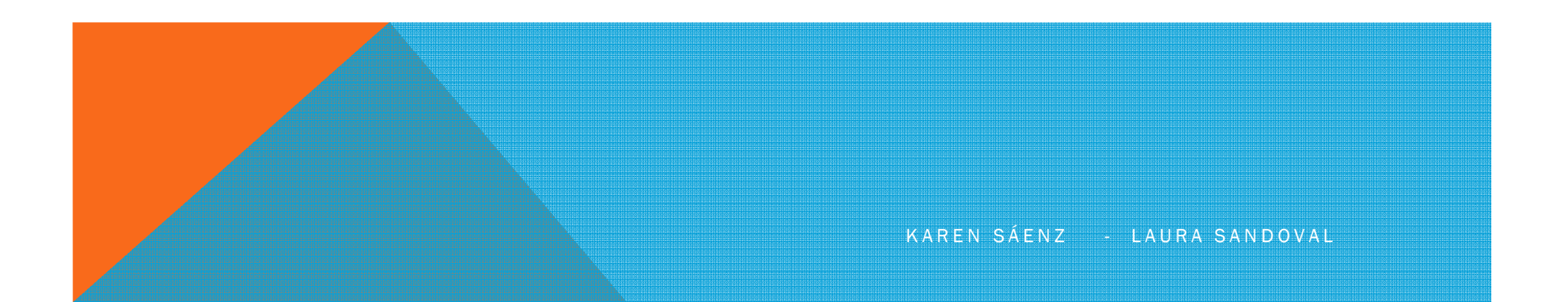

# PROGRAMACIÓN EN LENGUAJE CUSO DE scanf()

```
char c;
                                 float f;
\cdotsscanf ("\$f", \$f);scanf ("%c", cc);
int i;
                                 double d;
\sim \sim \sim\cdotsscanf ("ad", \&i);scanf ("81f", \&d);
```

```
long x;\cdotsscanf ("8ld", &x);
```

```
long double r;
scanf ("\$Lf", \&r);
```
KAREN SÁENZ - LAURA SANDOVAL

# PROGRAMACIÓN EN LENGUAJE CUSO DE printf()

Mostrar texto en pantallaprintf("Bienvenidos al mundo de C");

Muestra datos en función del tipo

• printf("%d", num); imprime la variable num

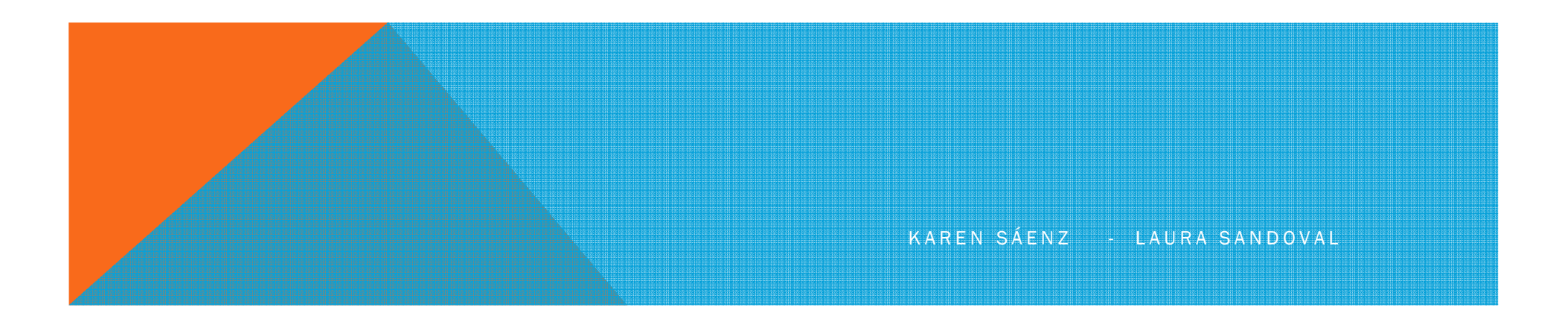

# PROGRAMACIÓN EN LENGUAJE CUSO DE printf()

```
char c;
\cdotsprintf ("c", c);int i;
\sim \sim \simprintf ("ad", i);long x;
printf ("%ld", x);
```

```
float f;
printf ("\f", f);
double d;
```

```
printf ("%lf", d);
```

```
long double r;
printf ("\$Lf", r);
```
KAREN SÁENZ - LAURA SANDOVAL

# PROGRAMACIÓN EN LENGUAJE CEJEMPLO

#include<stdio.h>

 $int$  main() {

int numero;

}

```
printf("Primer programa en C");
   printf("\nIntroduce un valor entero: ");<br>------<sup>f("\ +0</sub>/ d" & numero);</sup>
  scanf("\t%d",&numero);<br>
  {\sf printf}(\H\backslash n\%d",numero);
return 0;
```
K A R EN SÁENZ - LAURA SANDOVAL

# PROGRAMACIÓN EN LENGUAJE C SALIDA DE DATOS CON FORMATO

#### *% [signo] [longitud] [.precisión] [l/L] conversión*

Signo: Indica si el valor se ajustará a la izquierda (-), o a la derecha (por defecto +)

- Longitud: Especifica la longitud máxima del valor que aparece en pantalla. Si la longitud es menor que el número de dígitos del valor, éste aparecerá ajustado a la izquierda.
- Precisión: indicamos el número máximo de decimales que tendrá el valor.
- l/L: utilizamos *l* cuando se trata de una variable de tipo *long* y*L* cuando es de tipo *double*.

# PROGRAMACIÓN EN LENGUAJE CFORMATO TIPO DE DATO

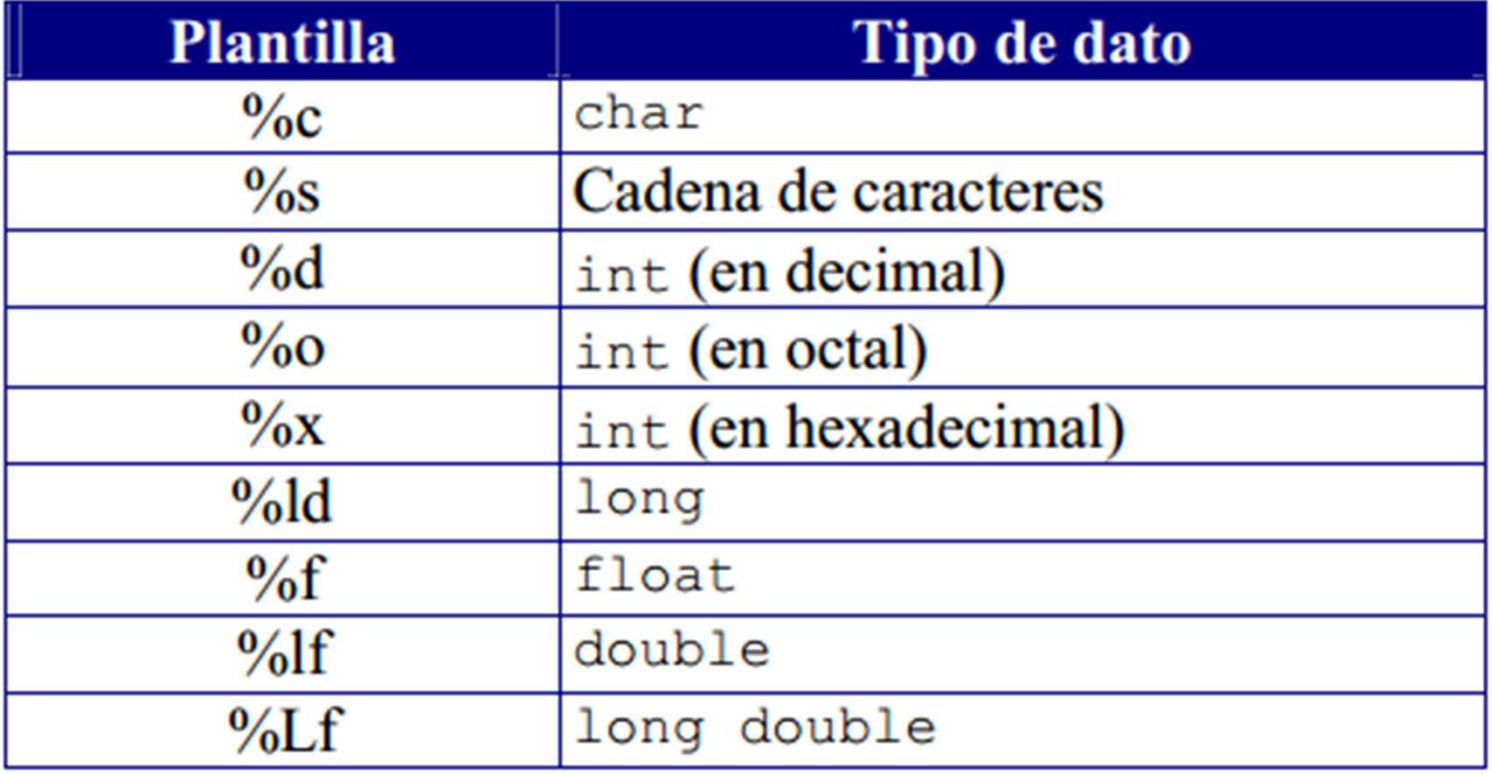

KAREN SÁENZ - LAURA SANDOVAL

## PROGRAMACIÓN EN LENGUAJE CEJEMPLO

#include <stdio.h><br>

```
main(){char cadena[] = "El valor de";
 int a = 25986;long int b = 1976524;
 float c = 9.57645;
```

```
printf("%s a es %9d\n", cadena, a);
printf("%s b es %\ldots", cadena, b);
printf("%s c es %.3f", cadena, c);
```
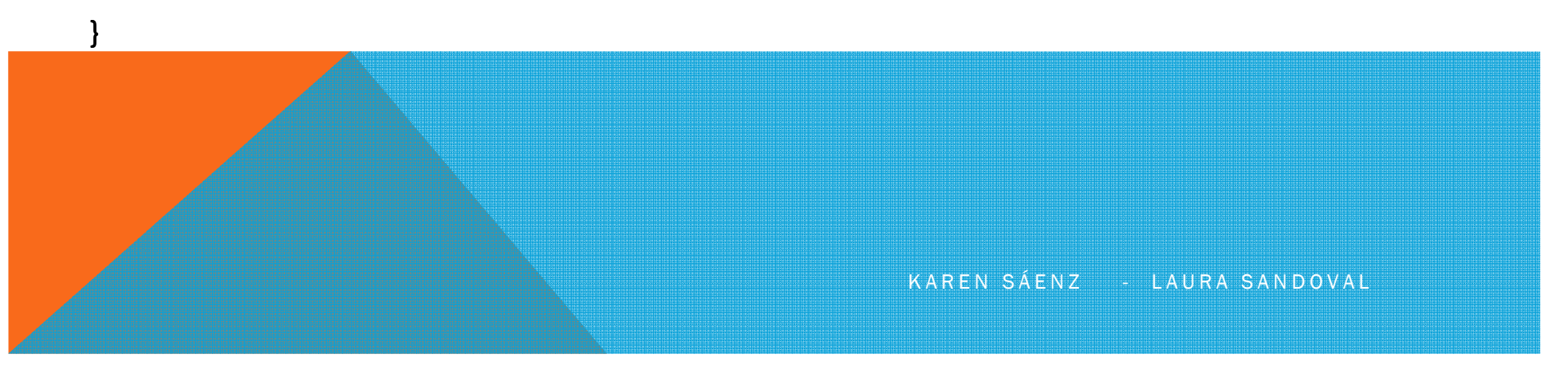

PROGRAMACIÓN EN LENGUAJE C DEFINICIÓN DE CONSTANTES EN CEn ANSI C suelen definir utilizando la directiva #define del preprocesador de C#define <identificador> <valor>

**Por ejemplo.#define pi 3.1416** 

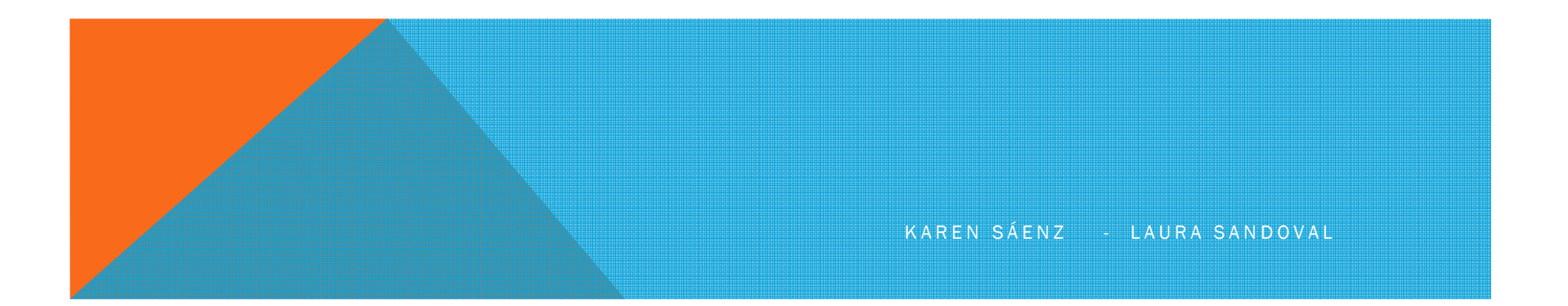